**Les Technologies de l'information et de la communication appliquées à la formation**

#### Plan de la séance

- **Que sont les TIC, Les TICE, les NTIC ?**
- **A quoi cela peut vous servir dans votre futur métier ?**
- **Sous quelle forme peut-on retrouver l'information et comment identifier et repérer les sources référentes ?**
- **Comment utiliser les outils de recherche en ligne, rechercher et sélectionner les documents et informations adaptés. Savoir trouver : le méta apprentissage, méta aptitude : savoir vérifier l'authenticité d'une information.**
- **Quels sont les outils (gratuits ou payants) que vous pourrez utiliser ?**
- **Démonstration de quelques outils**
- Atelier (mise en application)

**1- Qu'est ce que les TIC, les NTIC, les TICE, les TUIC ?**

## Les TIC

- TIC : Technologie de l'information et de la COMMUNICATION peut être une évolution des TIC vers les NBIC (Nanotechnologies, biotechnologies, informatique et sciences cognitives).
- Intégration des technologies des télécommunications, de l'informatique, des multimédias et de l'audiovisuel.
- La diffusion rapide des accès à l'Internet à haut débit a permis une explosion des usages des services audiovisuels et interactifs.

TICE : Les technologies de l'information et de la communication pour l'enseignement

- Recouvrent les outils et produits numériques pouvant être utilisés dans le cadre de l'éducation nationale
- TUIC : Les technologies usuelles de l'information et de la communication (Education nationnale)
- NTIC : Nouvelles Technologies de l'Information et de la Communication.

## Le rôle du formateur aujourd'hui

- On peut dire qu'il passe d'une posture de détenteur du savoir à une posture de facilitateur de l'accès au savoir.
- Il devient un médiateur de contenu.

# Le digital learning

- Formation e-learning : la numérisation des supports de formation et sa diffusion à distance.
- Formation présentielle digitalisée: les technologies actuelles donnent de vrais résultats en face en face. Le numérique permet de mieux capter l'attention des apprenants en salle et de démultiplier la délivrance des contenus de formations homogénéisés auprès de toutes les équipes.

## Le digital learning et l'entreprise

• Pour une entreprise, le principal enjeu du digital learning est de pouvoir aligner ses objectifs de performance avec la mise en œuvre de ses actions de formation. A ce jour, il existe un déficit de réactivité qui doit nécessairement être comblé par les services formation. Le digital est un moyen pour eux de reprendre la main.

**2- A quoi cela peut vous servir dans votre futur métier ?** 

#### Transmettre de façon ludique

- Séance en présentiel : (rythmer une séance, attirer l'attention, changer de médium...)
- Réalisation de tutoriels
- Création de supports pédagogiques multimédias, vous aurez besoin d'images, de vidéo
- Ou utiliser ces divers outils sur des Plateformes d'e-learning

## Recueillir de l'information

- Faire de la veille technologique : Collecter des informations sur les évolutions de votre spécialité.
- S'informer sur la programmation des événements significatifs dans sa spécialité
- Collecter des informations sur les outils et méthodes de l'ingénierie pédagogique
- S'informer sur les évolutions des mesures et conditions de financement de la formation
- Répercuter les nouvelles informations dans ses pratiques et ses ressources pédagogiques et formatives
- Créer et entretenir les liens avec les entreprises
- Repérer les évolutions en cours et les besoins de formation
- Associer divers outils aux activités

#### 2.2- Préparer et animer des actions de formation

- Construire une action de formation à partir d'une demande, définir les objectifs et le public concerné.
- Rédiger votre programme dans un logiciel de traitement de texte
- Élaborer un scénario pédagogique et préparer les ressources nécessaires à l'animation
- Évaluer les acquis des apprenants
- Repérer les difficultés individuelles d'apprentissages et y remédier
- Analyser ses pratiques professionnelles
- Me donner des exemples d'outils

#### Contribuer à l'élaboration de dispositifs de formation et accompagner les apprenants dans leur parcours.

- Contribuer à l'élaboration ou à l'adaptation de dispositifs de formation pouvant combiner différentes modalités et situations pédagogiques.
- Accompagner les apprenants dans la construction et la mise en œuvre de leur parcours
- Mobiliser un réseau pour optimiser la réponse aux besoins des apprenants
- Accompagner les apprenants dans leur projet d'insertion professionnelle.
- Contribuer à l'élaboration d'un dispositif et rendre compte
- Participer à la veille pédagogique, technique, environnementale et commercial

**3 - Sous quelle forme peut-on retrouver cette information et comment identifier et repérer les sources référentes?**

## L'infobésité

• Depuis l'avènement du web2.0, Tout le monde peut s'exprimer sur tout et tout le monde peut créer des blogs des sites des wiki, sans parler des réseaux sociaux.Il est difficile de trouver l'information que l'on cherche.

N'oubliez pas les portails professionnels de votre région exemple :

http://www.acteursfpc.paysdelaloire.fr/

Dans chaque métier il existe des personnalités reconnues par leurs pairs comme étant des références. Suivez ces personnes sur internet via les réseaux sociaux, les blogs, les webinars... Vous découvrirez leurs références à eux.

Plus vous vous informerez sur un sujet, plus vous serez à même de vous faire votre propre opinion et plus vous deviendrez vous même un(e) spécialiste et une personne réfèrente.

## Webinars (ou webinaire)

Terme anglais issu de la contraction des mots Web et seminar. C'est un acte publicatoire ainsi qu'un acte de communication pour gagner en notoriété et promouvoir.

De quoi s'agit-il ? D'un séminaire multimédia et interactif, réunissant des spécialistes, qui est accessible en ligne sur inscription, et que l'on peut suivre, en direct ou en différé, sur le Web, afin de parfaire ses connaissances sur des sujets d'actualité.

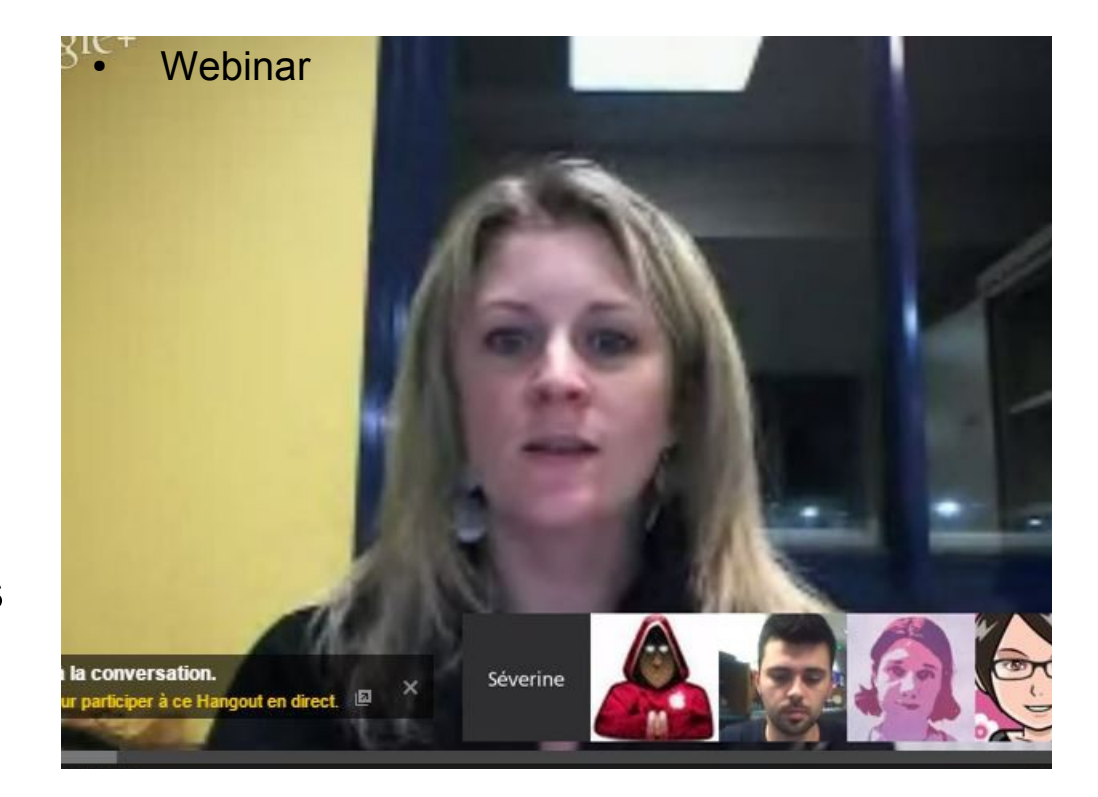

#### Gestion de l'information

• La Curation de contenu et/ou agrégation web est une pratique qui consiste à sélectionner, éditer et partager les contenus les plus pertinents du Web pour une requête ou un sujet donné.

Est-ce que la veille est-ce de la syndication, de l'agrégation ?

## Gestion de l'information

- La syndication permet de s'abonner à des flux d'actualités proposés par certains sites de façon à concentrer notre information au même endroit.
- Elle consiste à mettre à disposition un flux de données. (flux rss) ex noter l'adresse du site suivi de /rss
- Outils : agrégateurs, [elcurator,](https://www.elcurator.net/) getpocket
- Netvibes, Thunderbird, Tiny Tiny RSS, FreshRSS, RssOwl, Leed

Annuaire proposant des sites en flux rss : [Feedly.com](http://feedly.com/)

## Gestion de l'information

- La syndication permet de s'abonner à des flux d'actualités proposés par certains sites de façon à concentrer notre information au même endroit.
- Elle consiste à mettre à disposition un flux de données. (flux rss) ex noter l'adresse du site suivi de /rss
- Outils : agrégateurs, [elcurator,](https://www.elcurator.net/) getpocket
- Netvibes, Thunderbird, Tiny Tiny RSS, FreshRSS, RssOwl, Leed

Annuaire proposant des sites en flux rss : [Feedly.com](http://feedly.com/)

## Principales qualités

- Faire gagner du temps à l'internaute lors de sa recherche : le tri et la sélection d'information ont déjà été opérés et les résultats affichés correspondent exactement à la requête
- Donner du sens : les contenus sont organisés, rangés par thématiques, mis en valeur, éditorialisés.
- Faire émerger des contenus parfois ignorés ou peu accessibles depuis les moteurs de recherche.

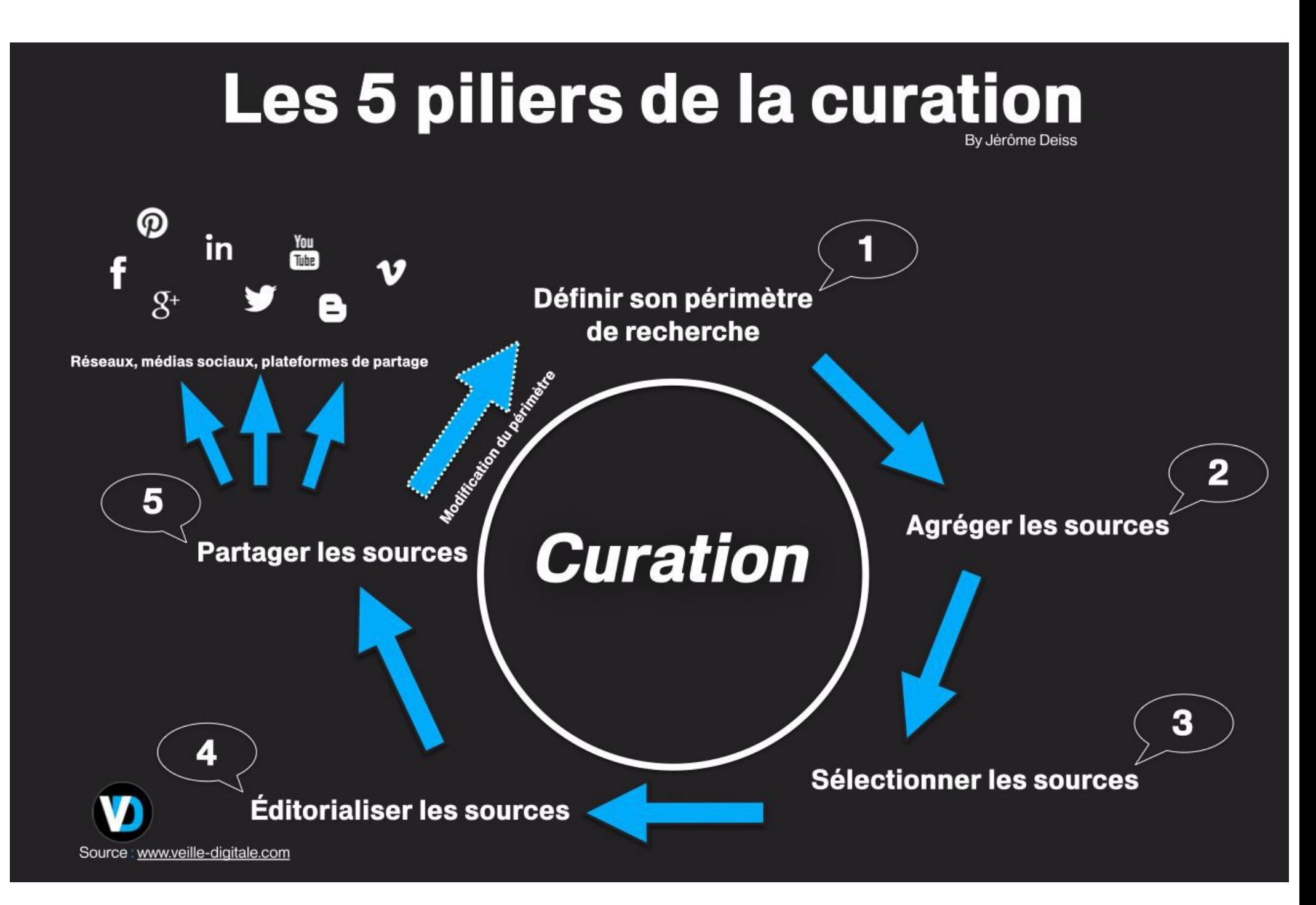

## Polémique

- Les curateurs revendiquent un statut de trieur ou filtre du web donnant plus de visibilité aux contenus de qualité.
- les "anti-curation" dénoncent notamment un pillage des contenus du web et des droits d'auteurs bafoués.

OUTILS détectant le plagiat

[PlagSpotter,](http://www.plagspotter.com/%22%20%5Ct%20%22_blank) [Copyscape](http://www.copyscape.com/%22%20%5Ct%20%22_blank),

Duplicated content, chez positeo

4- Comment utiliser les outils de recherche en ligne, rechercher et sélectionner les documents et informations adaptés.

- S'abonner à des plateformes de blog et site de professionnel(flux rss) (Canalblog, Overblog, Google : Blogger, Wordpress, site pro: TypePad pro)
- Suivre les professionnels référents sur les réseaux sociaux (viadeo, twitter, linkedin, facebook)
- Utiliser les annuaires (Voilà, Excite)
- Utiliser les moteurs de recherches (Google, Bing, Ask, DuckDuckGo, Dazoo FR , Suprah Search )

#### 1 - Définir sa recherche (sujet précis, mots clés, recherche booléenne)

2 – Utiliser les moteurs de recherche Google, [Bing](http://www.bing.com/), yahoo (portail), Voila (annuaire sorties Orange), Lycos, Ask, [DuckDuckGo](https://duckduckgo.com/) et [iXQuick,](https://ixquick.com/)(Vie Privée) ,Le Moteur (français), [Ecosia](https://www.ecosia.org/) (écologique) , GoodSearch (humanitaire), [babyGo](http://www.babygo.fr/) (enfants),

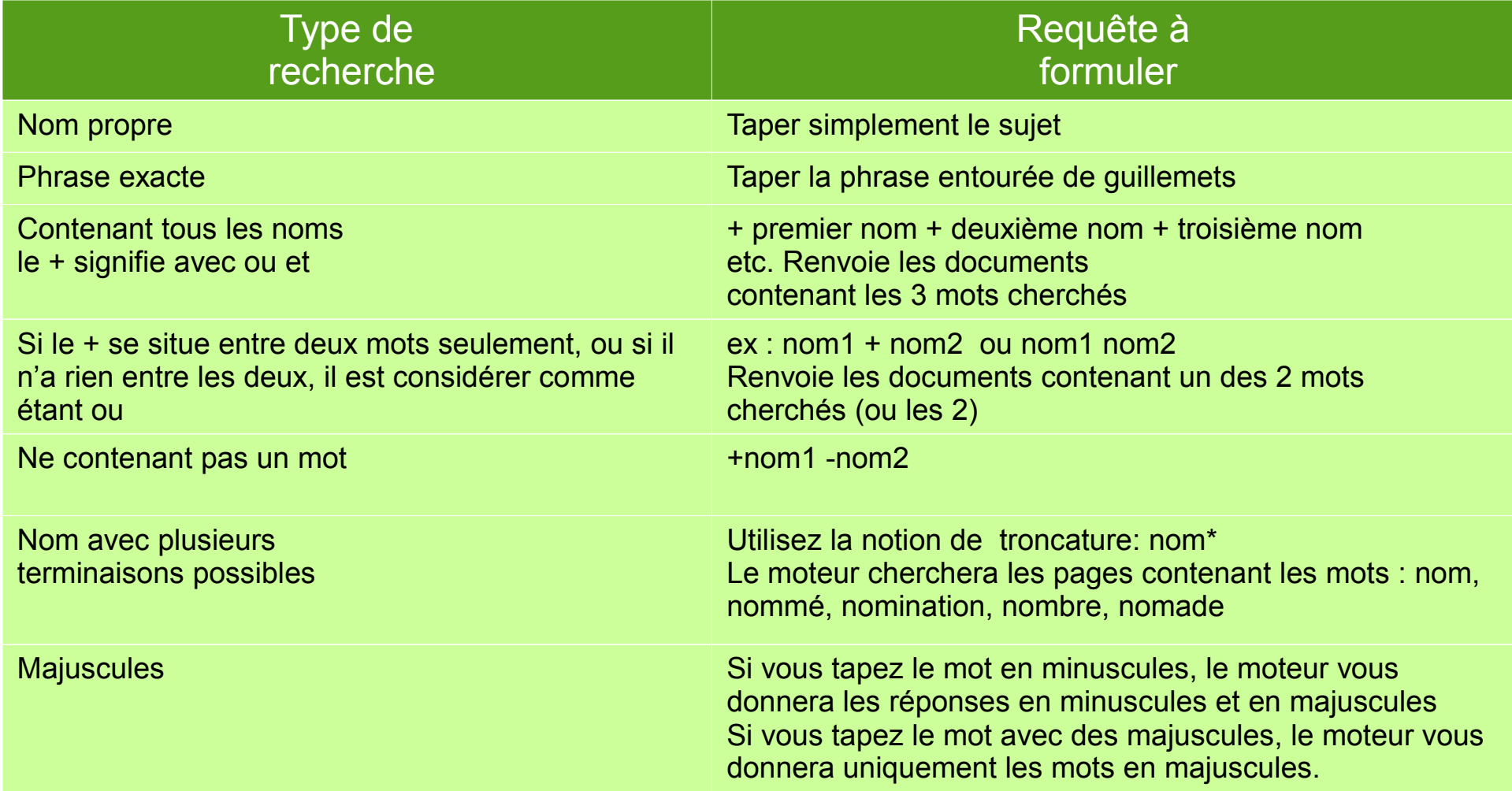

• Avantages : C'est avec ce type d'outil que vous pourrez explorer le plus largement le web et obtenir le plus grand nombre de pages.

• Inconvénients : Les résultats que vous obtiendrez peuvent être anciens.

#### Les annuaires : Pour quelle recherche ?

- Pour ceux qui ne savent pas exactement ce qu'ils cherchent ou qui font des recherches très générales (par exemple : tourisme, immobilier…).
- Ce sont les seuls outils gérés par des humains. Ce ne sont pas des bases de données de pages mais simplement de liens menant vers des pages. Les sites sont classés par catégories.
- Avantages : Le côté humain garantit la pertinence des résultats. Inconvénients : Le contenu des pages indexées peut changer ou les pages peuvent ne plus exister.
- Voir liste d'annuaire 2015 : [www.rankplus.fr](http://www.rankplus.fr/)

• Les méta-moteurs (Metacrawler...) :

Un moteur au-dessus des moteurs (c'est un programme un script sur Internet ou un logiciel sur votre PC qui va consulter la base de différents outils de recherche.

- Pour quelle recherche ? Ce genre d'outil est utile pour ceux qui veulent un rapide tour d'horizon général d'un sujet ou d'un mot-clé.
- Méthode de recherche Ces méta-moteurs n'ont pas de base de sites propre, ils explorent plusieurs moteurs de recherche à la fois. Certains vous procureront une liste unique de résultats, d'autres en procureront plusieurs selon le moteur d'origine.
- $\mathsf{Ex}$  : [www.zoo.com](http://www.zoo.com/Zoo-Site/)
- http://www.kartoo.com

#### Recherche avec le #hashtag

- Présent dans de nombreux réseaux et médiassociaux. Il sert à donner un cadre, regrouper et ranger et partager l'information.
- Dans facebook
- Dans tweeter : [Twitter advanced search](https://twitter.com/search-advanced) **permet de rechercher un ou plusieurs hahstags en même temps :**
- dans une langue déterminée,
- hashtags provenant de comptes spécifiques
- depuis un lieu précis.
- Comparer des hashtags

#### Définir sa stratégie de recherche

- Etablir son objectif : voulez-vous :
- Surfer pour avoir une vision plus précise d'un sujet ?
- Aller sur un annuaire et explorer les catégories afin de définir les mots-clés les plus pertinents.

• Avoir toutes les informations sur un sujet ?

Rentrez votre recherche dans tous les types d'outils de recherche existants et ne vous limitez pas à Internet ! Ex : Bibliothèques

#### **Exercice**

• Chercher le mot « sérendipité » dans différents moteurs de recherche.

Les outils Voir carte heuristique